数字货币市场的快速发展为投资者提供了许多机会。而在众多数字货币交易所中 ,Bitget交易所以其安全可靠、交易便捷等特点备受投资者青睐。本文将分享一些 在Bitget交易所进行数字货币买卖操作的经验和技巧。

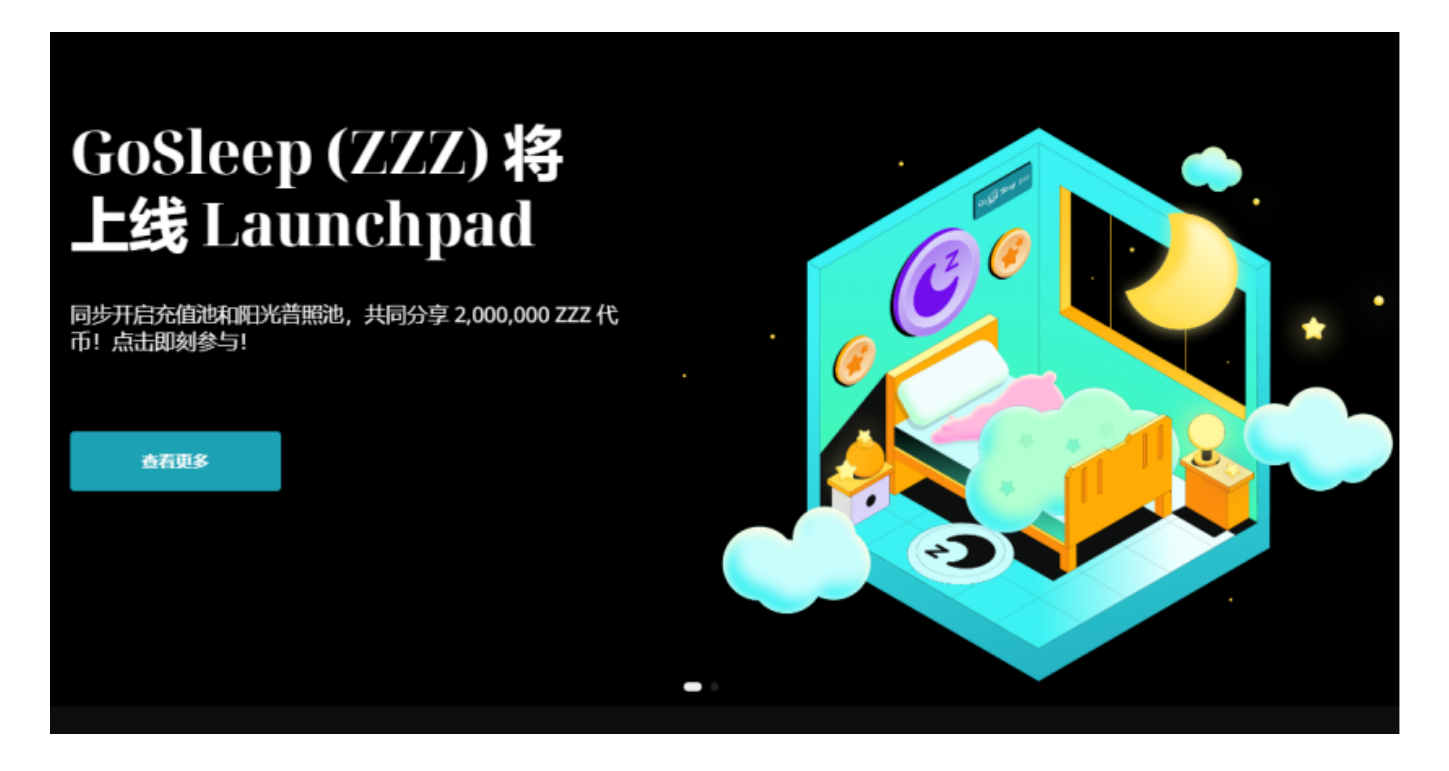

首先,作为一个合法且安全的交易所,Bitget提供了完善的注册和实名认证机制, 需要投资者提供必要的个人信息,以确保每位用户的身份安全。在完成认证后,您 将可以访问Bitget平台的各项功能,包括数字货币买卖、杠杆交易、合约交易等。

 在买卖数字货币之前,首先需要在Bitget平台上充入足够的资金。Bitget支持多种 方式进行充值,包括银行卡、数字货币等。投资者可以根据自己的需求选择最便捷 的充值方式,并注意充值的最低和最高限额。

 一旦完成充值,就可以开始买卖数字货币了。首先,在Bitget平台上选择您希望购 买或出售的数字货币。Bitget提供了多种数字货币的交易对,如BTC/USDT、ETH/ USDT等。根据市场行情和自己的分析,选择一个适合的交易对进行操作。

 在选择交易对后,可以进入交易界面进行操作。Bitget的界面直观且易于操作,投 资者可以方便地了解最新的市场行情和交易深度。在买卖界面,您可以设置交易数 量和交易价格。如果您希望以市价进行买卖,可以选择市价交易。如果您希望在特 定价格进行买卖,可以选择限价交易。不过需要注意,市价交易可能会产生滑点, 限价交易可能无法立即成交。

 在进行数字货币买卖操作时,不仅需要关注行情,还需要使用一些技术指标和工 具进行分析。Bitget平台提供了多种技术分析工具,如K线图、均线、MACD等。 通过这些工具,您可以更好地了解市场趋势和价格走势,提高操作的成功率。

另外,Bitget还推出了一键跟单、止盈止损、一键反手等众多产品和服务功能,一 键跟单能够让新手用户通过跟单的形式,跟随资深交易员进行合约交易,近距离领 略专业的合约策略,通过实战掌握合约交易。止盈止损能够让投资者从24小时紧张 的盯盘中解放,无需担心一时疏忽造成的爆仓损失,大幅降低了合约交易的门槛。

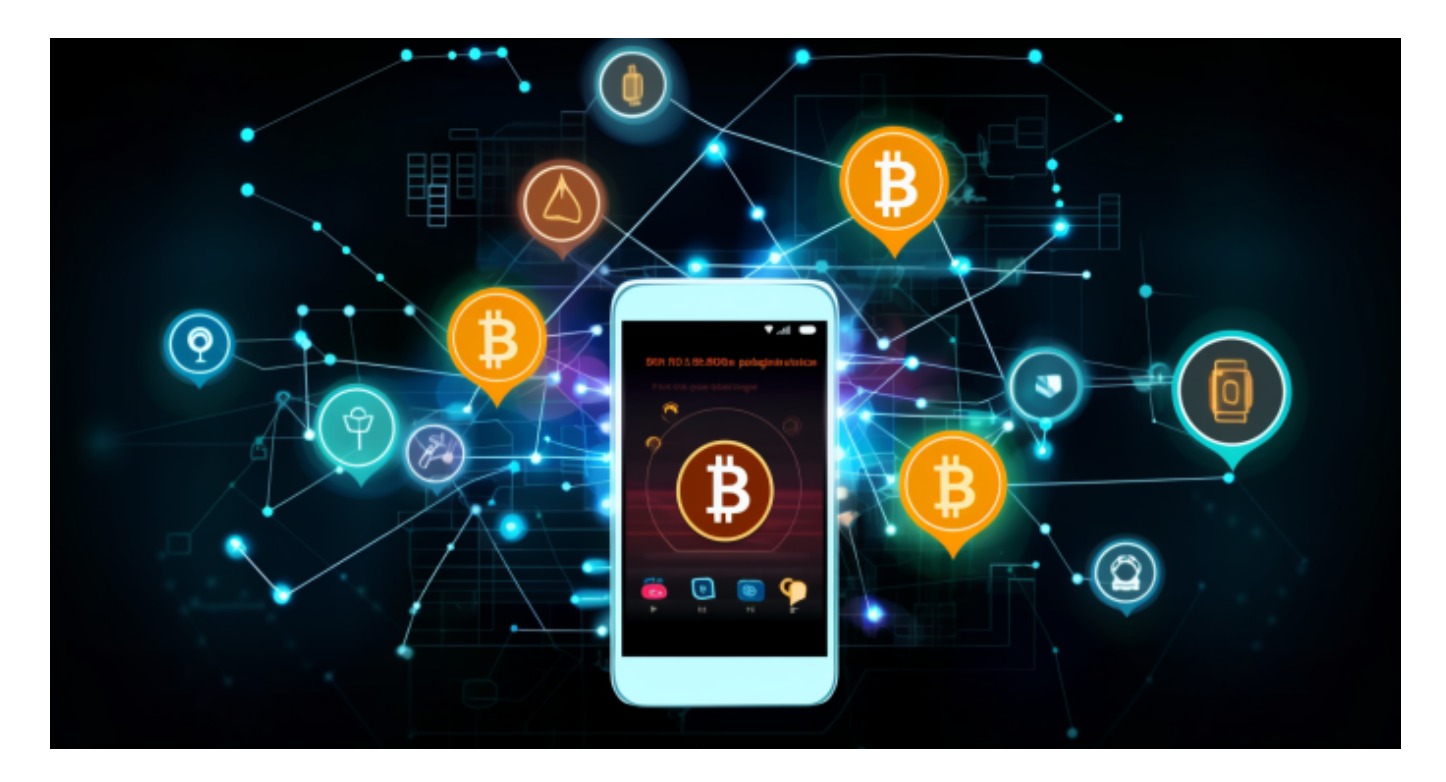

最后,投资者在进行数字货币交易时,需要注意风险控制。市场行情波动较大, 价格变动迅速,投资者应设定好止盈和止损线,合理控制仓位。同时,定期关注市 场动态,及时调整操作策略,以保障资金安全和盈利。